## Panopto CourseCast

CourseCast Requirements CourseCast FAQs CourseCast Tutorials CourseCast Tips CourseCast Known Issues

Panopto captures video and audio-based instructional content and automatically streams it over the Internet and makes it available for students in popular, easy-to-consume formats.

Record content when it is convenient for you by installing the CourseCast recorder on your PC or Mac. It also allows you to quickly capture material from your office, home, classroom or elsewhere, and make it available on the web or via Blackboard.

CourseCast has the ability to automatically recognize recording devices connected to your computer, and can capture any combination of audio, video, PowerPoint slides and computer screen recordings.

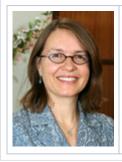

"I love CourseCast because the process takes about one minute more than the length of my actual lecture. Enormous time savings!" - Jodi Detjen, Instructor of Management and Entrepreneurship, Sawyer Business School, Suffolk University

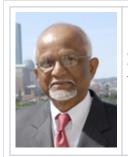

"At the end of my classes, online or face-to-face, I always felt students wanted more but for the limited class time I could not do everything I think I should have done. Sometimes I feel I could have said the same thing in a different way to stimulate cognitive activities in students. Panopto gave me the opportunity to continue the discourse with the students by dealing with their muddiest points or by doing the lecture synopsis again. My students love it." - Ma wdudur Rahman, PhD, Professor of Accounting, Sawyer Business School, Suffolk University